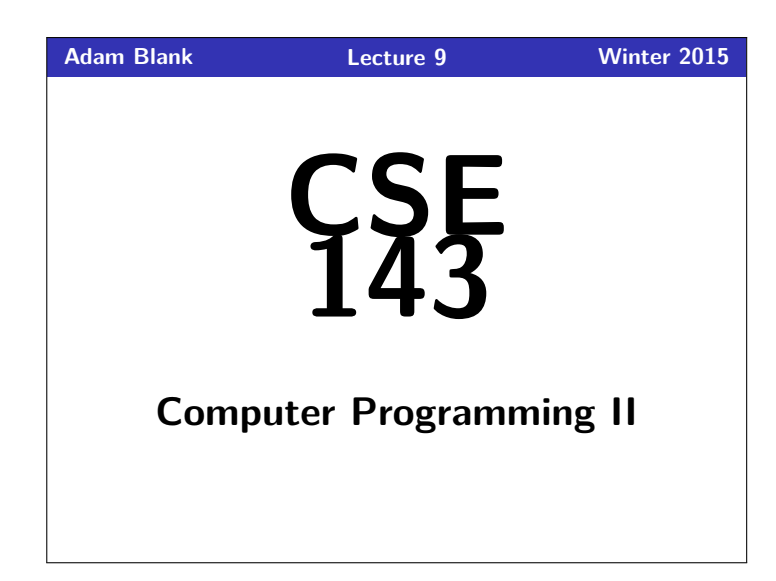

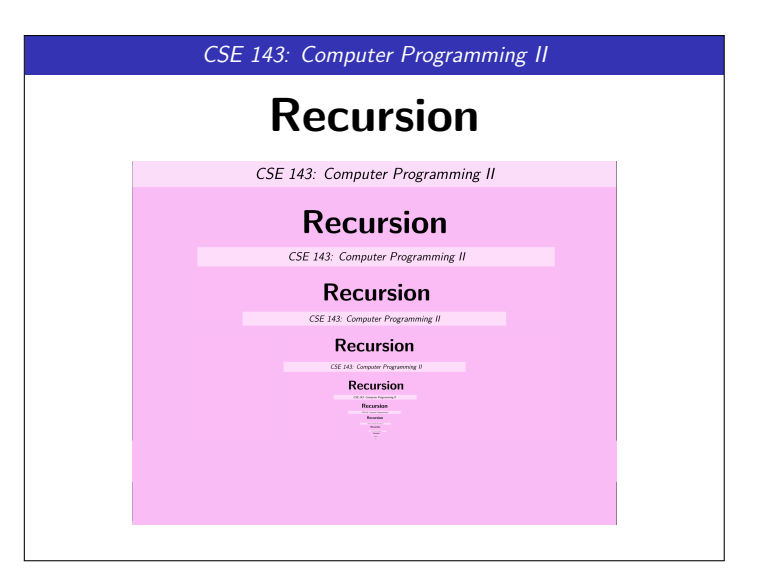

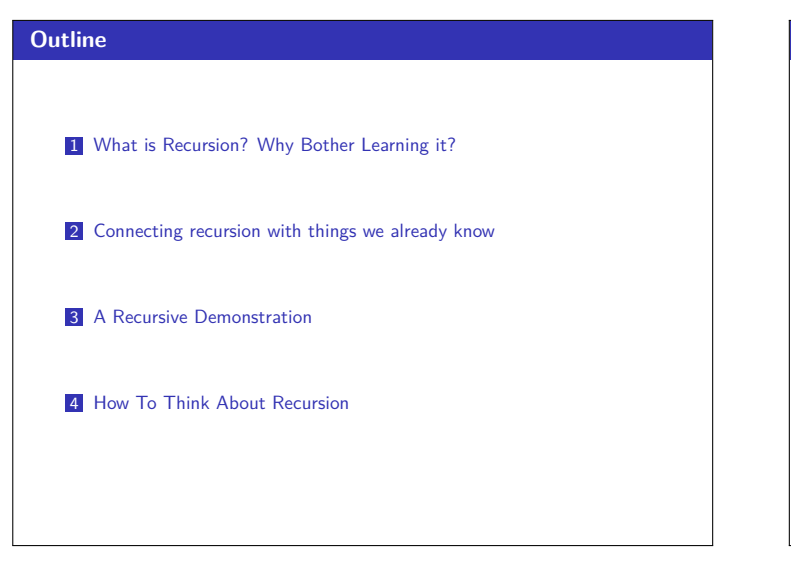

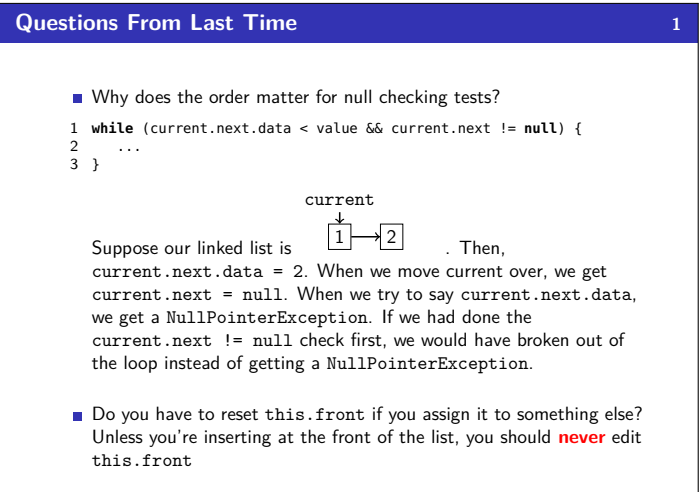

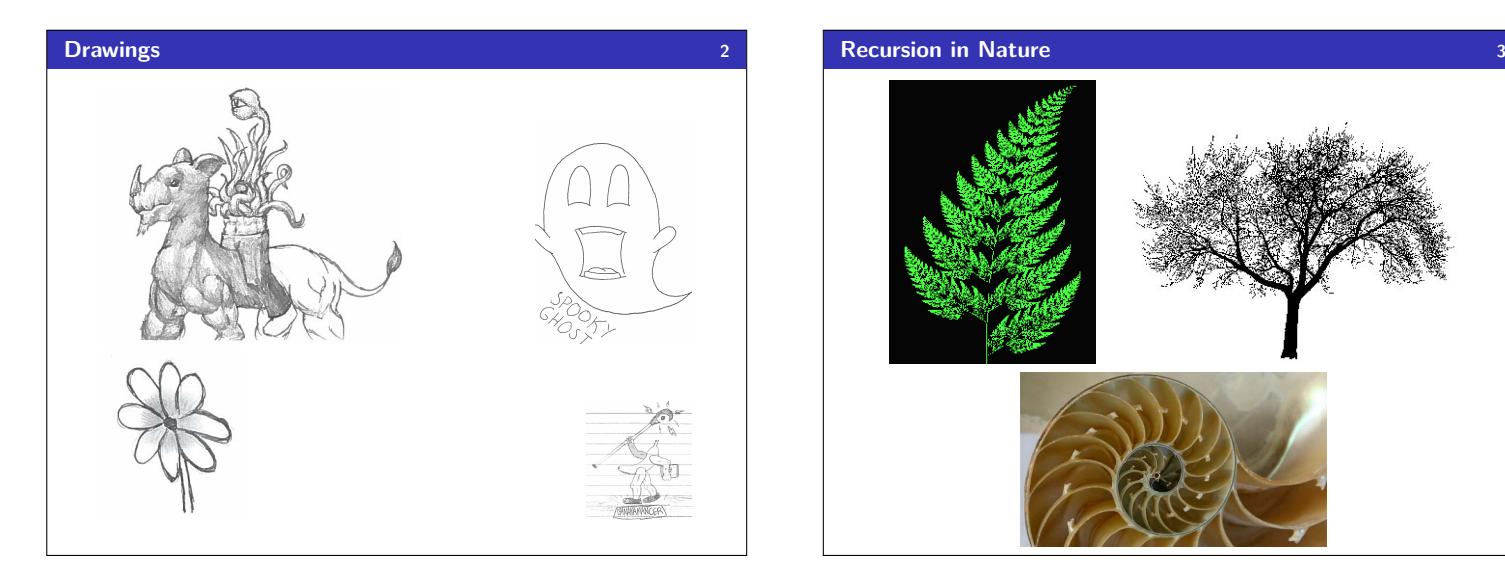

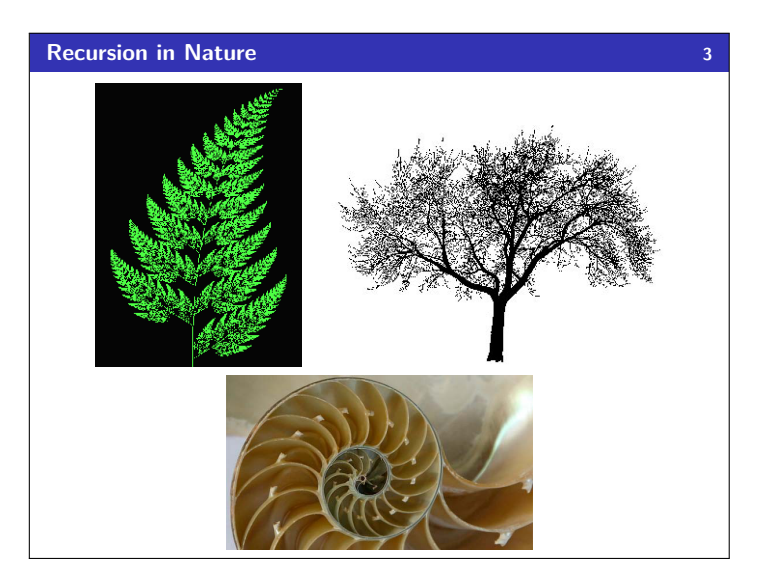

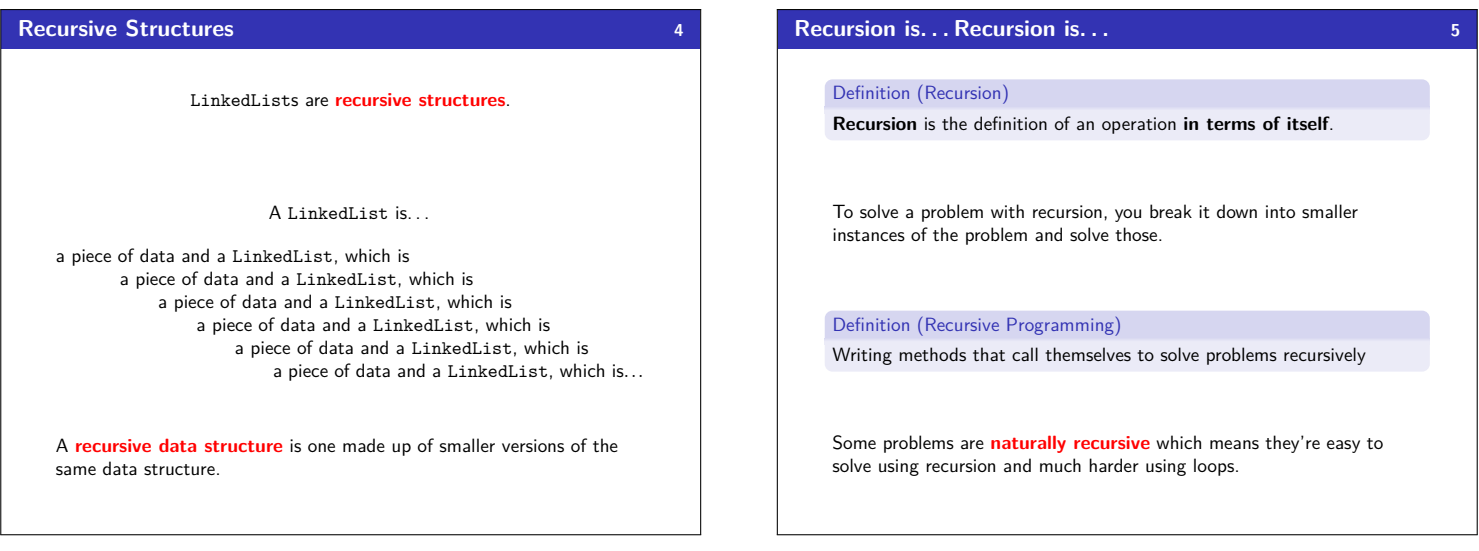

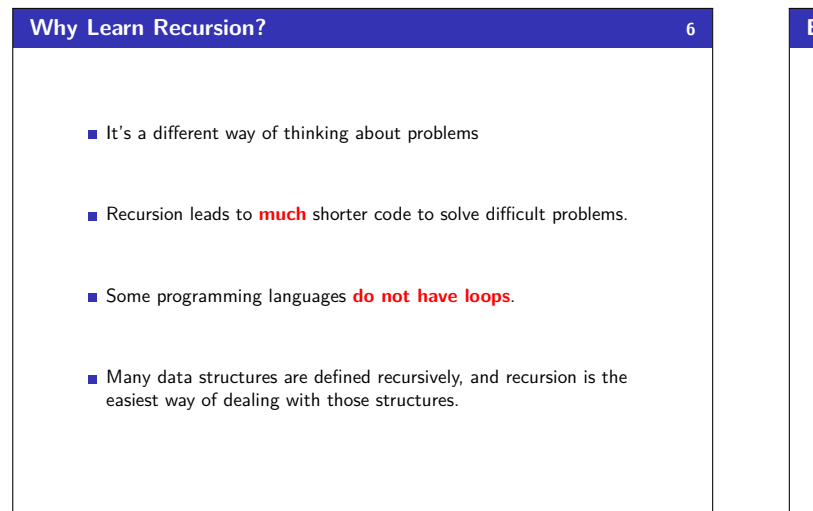

## **Evaluating Arithmetic Expressions 7**

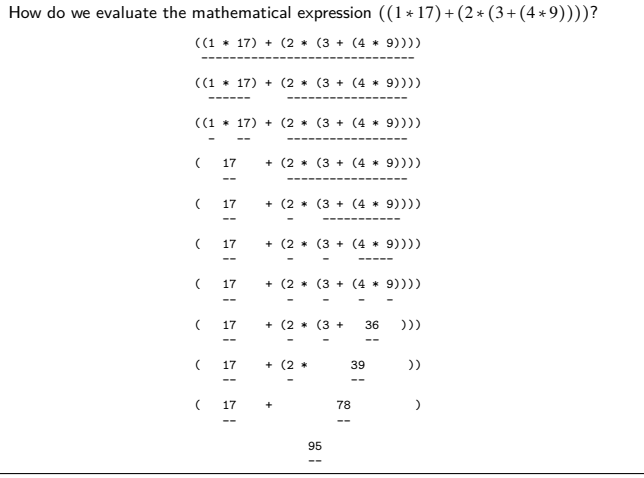

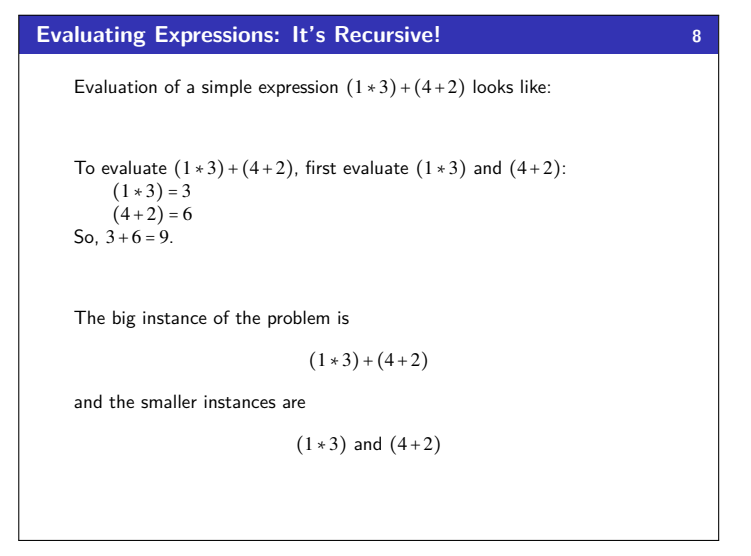

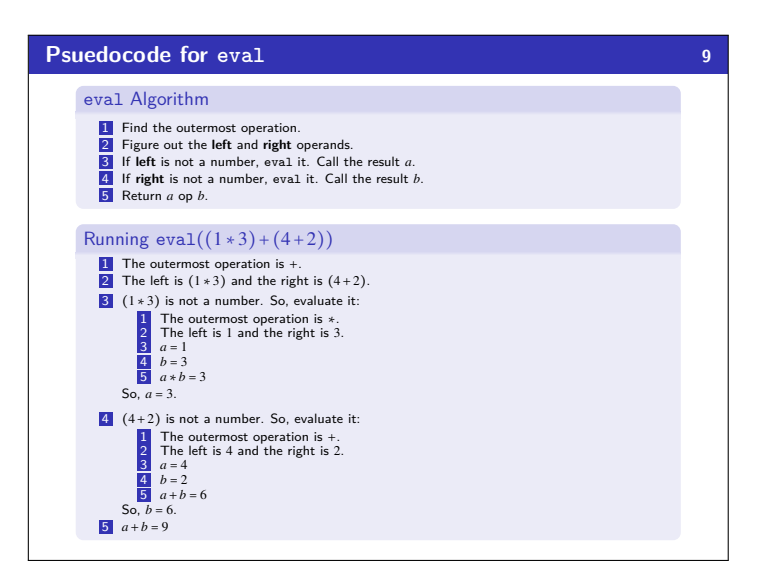

### **Making Change 10**

Someone will ask you "Can you make change for *N* spirals?"

#### **Instructions**

- 1 If you were asked "Can you make change for 0 spirals?", answer "yes".
- <sup>2</sup> Otherwise, you should attempt to use one of your remaining bills (the 2, then the 5). Call the value of this bill *B*.
- <sup>3</sup> Ask someone with both bills, "Can you make change for *N* −*B* spirals?" and wait until you get an answer:
	- If the answer is "yes":
		- **1** Take the bills the person gives you
		- 2 Add the bill you used to the pile
	- **3** Tell the person who asked you, "yes", and hand them the pile of bills. If the answer is "no":
		- $\blacksquare$  If you have any bills left, go back to step  $\#2$  and follow the same procedure attempting to use one. 2 If you are out of bills to try, tell the person who asked you, "no".
			-

## **eval and makeChange 11**

## To  $eval(e)$ If *e* is a number, return it. Otherwise, eval the left and the right; put them together with op To makeChange(*n*): If  $n = 0$ , return true Otherwise: **1** Check if we can make change for *n* by using a 2 bill; if so, return true 2 Check if we can make change for *n* by using a 5 bill; if so, return true

Insight: The Structure of Recursive Problems

**3** Give up and return false

- Every recursive problem has a "trivial case" (the simplest expression is a number; the simplest number is 0). This case is called the **base case**.
	-
- **Every recursive problem breaks the problem up into smaller pieces** (the expression pieces are left and right; the change pieces are use each type of bill). This case is called the **recursive case**.

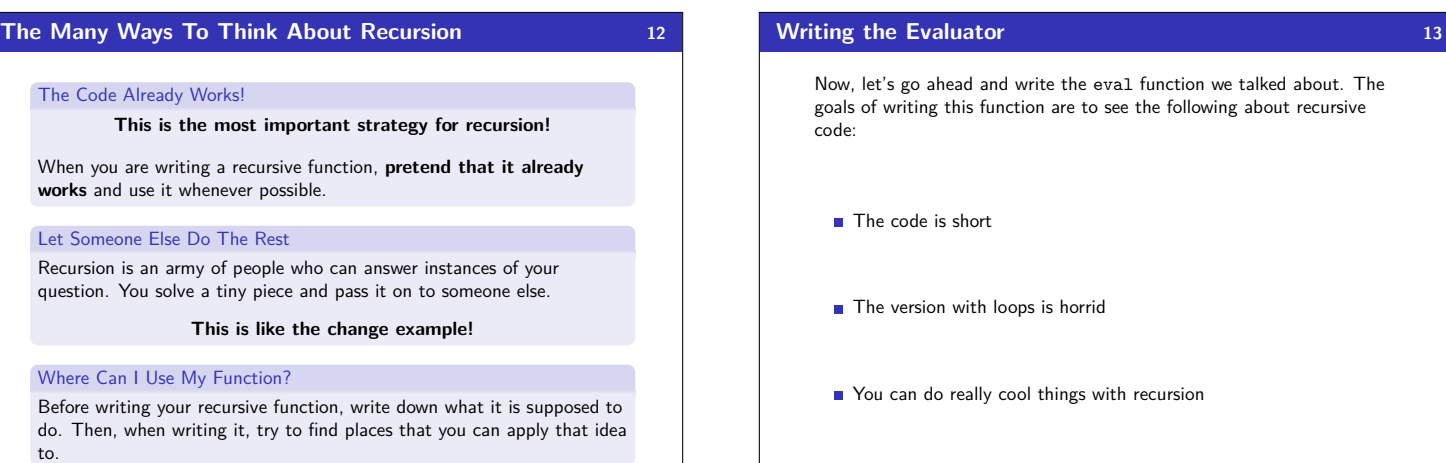

# **printStars 14**

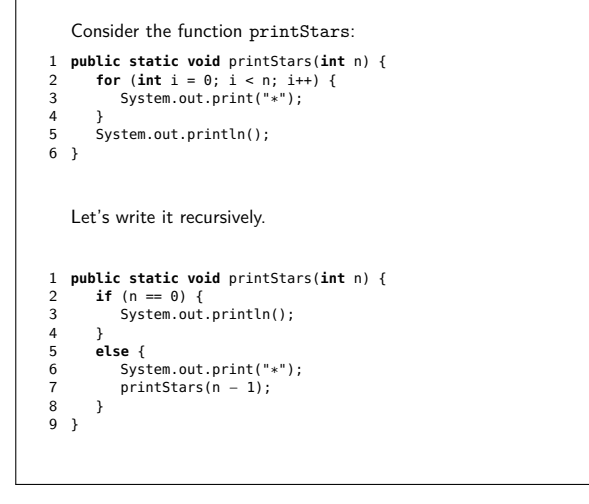

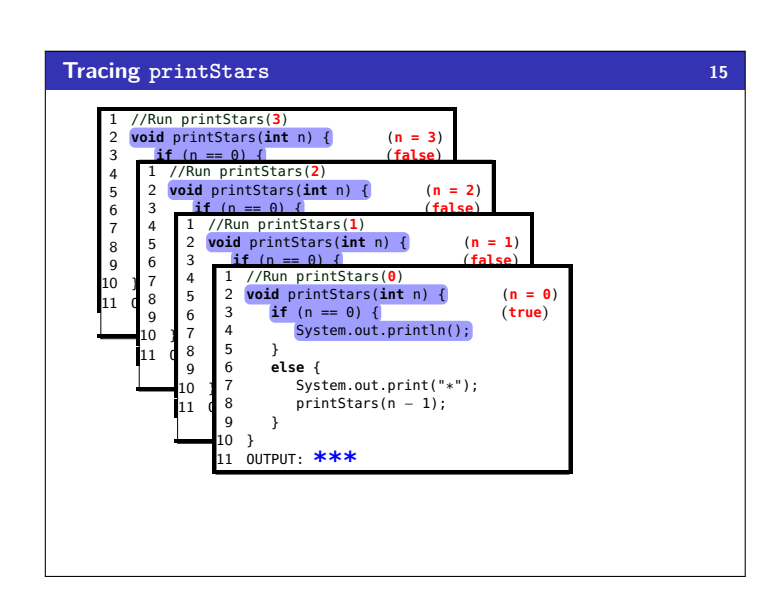

## **Some Recursion Tips!**

- Once you have a solution, it might feel obvious. This is a tricky feeling. Solving recursion problems is much harder than understanding a solution to a recursion problem.
- Understand the metaphors/ideas/ways to think about recursion. Choose one that makes the most sense to you, and run with it.
- Recursion will always have at least one base case and at least one recursive call.
- Be able to write down the steps in a recursive trace when given a recursive function.